#### **Exceptions**

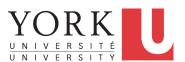

EECS2030 B: Advanced Object Oriented Programming Fall 2018

CHEN-WEI WANG

#### Caller vs. Callee

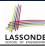

• Within the body implementation of a method, we may call other methods.

- From Line 4, we say:
  - Method C1.m1 (i.e., method m1 from class C1) is the caller of method C2.m2.
  - Method C2.m2 is the callee of method C1.m1.

2 of 43

# Why Exceptions? (1.1)

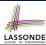

```
class Circle {
   double radius;
   Circle() { /* radius defaults to 0 */ }

void setRadius(double r) {
   if (r < 0) { System.out.println("Invalid radius."); }
   else { radius = r; }
}

double getArea() { return radius * radius * 3.14; }
}</pre>
```

- A negative radius is considered as an *invalid input value* to method setRadius.
- What if the *caller* of Circle.setRadius passes a negative value for r?
  - An error message is printed to the console (Line 5) to warn the caller of setRadius.
  - However, printing an error message to the console does not force
    the caller setRadius to stop and handle invalid values of r.

3 of 43

#### Why Exceptions? (1.2)

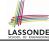

```
1 class CircleCalculator {
2   public static void main(String[] args) {
3      Circle c = new Circle();
4      c.setRadius(-10);
5      double area = c.getArea();
6      System.out.println("Area: " + area);
7   }
8 }
```

- L4: CircleCalculator.main is Caller Of Circle.setRadius
- A negative radius is passed to setRadius in Line 4.
- The execution always flows smoothly from Lines 4 to Line 5, even when there was an error message printed from Line 4.
- It is not feasible to check if there is any kind of error message printed to the console right after the execution of **Line 4**.
- **Solution:** A way to <u>force</u> <u>CircleCalculator.main</u>, <u>caller</u> of <u>Circle.setRadius</u>, to realize that things might go wrong.

  ⇒ When things do go wrong, immediate actions are needed.

#### Why Exceptions? (2.1)

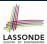

```
class Account {
  int id; double balance;
  Account(int id) { this.id = id; /* balance defaults to 0 */ }
  void deposit(double a) {
   if (a < 0) { System.out.println("Invalid deposit."); }
   else { balance += a; }
  }
  void withdraw(double a) {
   if (a < 0 || balance - a < 0) {
      System.out.println("Invalid withdraw."); }
  else { balance -= a; }
  }
}</pre>
```

- A negative deposit or withdraw amount is invalid.
- When an error occurs, a message is printed to the console.
- However, printing error messages does not force the caller of Account.deposit or Account.withdraw to stop and handle invalid values of a.

#### Why Exceptions? (2.2)

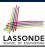

- L7: Bank.withdrawFromis caller of Account.withdraw
- What if in Line 7 the value of a is negative?
   Error message Invalid withdraw printed from method
   Account.withdraw to console.
- Impossible to <u>force</u> <u>Bank</u>. <u>withdrawFrom</u>, the <u>Caller</u> of <u>Account</u>. <u>withdraw</u>, to stop and handle invalid values of a.

#### Why Exceptions? (2.3)

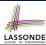

```
class BankApplication {
  pubic static void main(String[] args) {
    Scanner input = new Scanner(System.in);
    Bank b = new Bank(); Account acc1 = new Account(23);
    b.addAccount(acc1);
    double a = input.nextDouble();
    b.withdrawFrom(23, a);
}
```

- There is a chain of method calls:
  - BankApplication.main calls Bank.withdrawFrom
  - Bank.withdrawFrom calls Account.withdraw.
- The actual update of balance occurs at the Account class.
  - What if in Line 7 the value of a is negative?
     Invalid withdraw printed from Bank.withdrawFrom, printed from Account.withdraw to console.
  - Impossible to <u>force</u> <u>BankApplication.main</u>, the <u>caller</u> of <u>Bank.withdrawFrom</u>, to stop and handle invalid values of a.
- **Solution:** Define error checking only once and let it *propagate*.

#### What is an Exception?

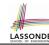

- An exception is an event, which
  - o occurs during the execution of a program
  - o disrupts the normal flow of the program's instructions
- · When an error occurs within a method:
  - the method throws an exception:
    - first creates an exception object
    - then hands it over to the *runtime system*
  - the exception object contains information about the error:
    - type [e.g., NegativeRadiusException]
    - · the state of the program when the error occurred

#### **Exceptions in Java (1.1)**

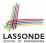

```
public class InvalidRadiusException extends Exception {
   public InvalidRadiusException(String s) {
      super(s);
   }
}
```

- A new kind of Exception: InvalidRadiusException
- For any method that can have this kind of error, we declare at that method's *signature* that it may *throw* an InvalidRaidusException **object**.

9 of 43

# **Exceptions in Java (1.2)**

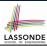

```
class Circle {
  double radius;
  Circle() { /* radius defaults to 0 */ }
  void setRadius(double r) throws InvalidRadiusException {
    if (r < 0) {
      throw new InvalidRadiusException("Negative radius.");
    }
    else { radius = r; }
  }
  double getArea() { return radius * radius * 3.14; }
}</pre>
```

- As part of the *signature* of setRadius, we declare that it may *throw* an InvalidRadiusException object at runtime.
- Any method that calls setRadius will be forced to deal with this potential error.

10 of 43

#### **Exceptions in Java (1.3)**

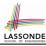

```
class CircleCalculator1 {
     public static void main(String[] args) {
3
      Circle c = new Circle();
4
      try {
5
        c.setRadius(-10);
        double area = c.getArea();
        System.out.println("Area: " + area);
8
9
      catch(InvalidRadiusException e) {
10
        System.out.println(e);
11
12
     } }
```

- Lines 6 is forced to be wrapped within a *try-catch* block, since it may *throw* an InvalidRadiusException object.
- If an InvalidRadiusException object is thrown from Line
   6, then the normal flow of execution is *interrupted* and we go to the catch block starting from Line 9.

11 of 43

# **Exceptions in Java (1.4.1)**

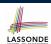

**Exercise**: Extend CircleCalculator1: repetitively prompt for a new radius value until a valid one is entered (i.e., the InvalidRadiusException does not occur).

#### **Exceptions in Java (1.4.2)**

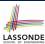

```
public class CircleCalculator2 {
     public static void main(String[] args) {
       Scanner input = new Scanner(System.in);
4
       boolean inputRadiusIsValid = false;
5
       while(!inputRadiusIsValid) {
6
        System.out.println("Enter a radius:");
        double r = input.nextDouble();
8
        Circle c = new Circle();
        try { c.setRadius(r);
10
              inputRadiusIsValid = true;
11
             System.out.print("Circle with radius " + r);
             System.out.println(" has area: "+ c.getArea()); }
12
13
        catch(InvalidRadiusException e) {    print("Try again!");
14
```

- At L7, if the user's input value is:
  - Non-Negative: L8 L12. [inputRadiusIsValid set true]
  - Negative: L8, L9, L13. [inputRadiusIsValid remains false]

13 of 43

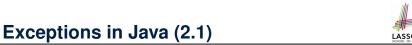

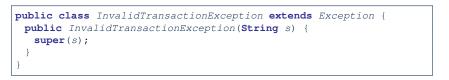

- A new kind of Exception: InvalidTransactionException
- For any method that can have this kind of error, we declare at that method's *signature* that it may *throw* an InvalidTransactionException **object**.

14 of 43

# **Exceptions in Java (2.2)**

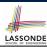

```
class Account {
  int id; double balance;
  Account() { /* balance defaults to 0 */ }
  void withdraw(double a) throws InvalidTransactionException {
   if (a < 0 || balance - a < 0) {
      throw new InvalidTransactionException("Invalid withdraw."); }
  else { balance -= a; }
  }
}</pre>
```

- As part of the *signature* of withdraw, we declare that it may *throw* an InvalidTransactionException object at runtime.
- Any method that calls withdraw will be forced to deal with this potential error.

15 of 43

#### **Exceptions in Java (2.3)**

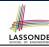

```
class Bank {
  Account[] accounts; int numberOfAccounts;
  Account(int id) { ... }
  void withdraw(int id, double a)
    throws InvalidTransactionException {
  for(int i = 0; i < numberOfAccounts; i ++) {
    if(accounts[i].id == id) {
      accounts[i].withdraw(a);
    }
  } /* end for */ } /* end withdraw */ }</pre>
```

- As part of the signature of withdraw, we declare that it may throw an InvalidTransactionException object.
- Any method that calls withdraw will be forced to deal with this potential error.
- We are *propagating* the potential error for the right party (i.e., BankApplication) to handle.

## **Exceptions in Java (2.4)**

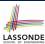

```
class BankApplication {
  pubic static void main(String[] args) {
    Bank b = new Bank();
    Account acc1 = new Account(23);
    b.addAccount(acc1);
    Scanner input = new Scanner(System.in);
    double a = input.nextDouble();
    try {
        b.withdraw(23, a);
        System.out.println(acc1.balance); }
    catch (InvalidTransactionException e) {
        System.out.println(e); } }
}
```

- Lines 9 is forced to be wrapped within a *try-catch* block, since it may *throw* an InvalidTransactionException object.
- If an InvalidTransactionException object is thrown from Line 9, then the normal flow of execution is interrupted and we go to the catch block starting from Line 11.

17 of 43

# **Examples (1)**

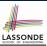

```
double r = ...;
double a = ...;
try{
 Bank b = new Bank():
 b.addAccount(new Account(34));
 b.deposit(34, 100);
 b.withdraw(34, a);
 Circle c = new Circle():
 c.setRadius(r);
 System.out.println(r.getArea());
catch(NegativeRadiusException e) {
 System.out.println(r + " is not a valid radius value.");
 e.printStackTrace();
catch(InvalidTransactionException e) {
 System.out.println(r + " is not a valid transaction value.");
 e.printStackTrace();
```

18 of 43

# Example (2.1)

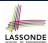

The Integer class supports a method for parsing Strings:

e.g., Integer.parseInt("23") returns 23

e.g., Integer.parseInt("twenty-three") throws a
NumberFormatException

Write a fragment of code that prompts the user to enter a string (using nextLine from Scanner) that represents an integer.

If the user input is not a valid integer, then prompt them to enter again.

19 of 43

#### Example (2.2)

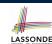

```
Scanner input = new Scanner(System.in);
boolean validInteger = false;
while (!validInteger) {
   System.out.println("Enter an integer:");
   String userInput = input.nextLine();
   try {
    int userInteger = Integer.parseInt(userInput);
    validInteger = true;
   }
   catch(NumberFormatException e) {
      System.out.println(userInput + " is not a valid integer.");
      /* validInteger remains false */
   }
}
```

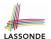

#### Example: to Handle or Not to Handle? (1.1) LASSONDE

Consider the following three classes:

```
class A {
  ma(int i) {
  if(i < 0) { /* Error */ }
  else { /* Do something. */ }
} }</pre>
```

```
class B {
    mb(int i) {
    A oa = new A();
    oa.ma(i); /* Error occurs if i < 0 */
} }</pre>
```

```
class Tester {
  public static void main(String[] args) {
    Scanner input = new Scanner(System.in);
    int i = input.nextInt();
    B ob = new B();
    ob.mb(i); /* Where can the error be handled? */
  } }
21 of 43
```

# ndle? (1.2)

#### Example: to Handle or Not to Handle? (1.2) LASSONDE

• We assume the following kind of error for negative values:

```
class NegValException extends Exception {
  NegValException(String s) { super(s); }
}
```

- The above kind of exception may be thrown by calling A.ma.
- We will see three kinds of possibilities of handling this exception:

Version 1:

Handle it in B.mb

Version 2:

Pass it from B.mb and handle it in Tester.main

Version 3:

Pass it from  ${\tt B.mb}$ , then from  ${\tt Tester.main}$ , then throw it to the console.

#### 22 of 43

# Example: to Handle or Not to Handle? (2.1) LASSONDE

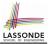

Version 1: Handle the exception in B.mb.

```
class A {
   ma(int i) throws NegValException {
     if(i < 0) { throw new NegValException("Error."); }</pre>
     else { /* Do something. */ }
  class B {
   mb(int i) {
    A \circ a = \mathbf{new} \ A():
     try { oa.ma(i); }
     catch(NegValException nve) { /* Do something. */ }
  class Tester {
   public static void main(String[] args) {
     Scanner input = new Scanner(System.in);
     int i = input.nextInt();
     B \circ b = \mathbf{new} \ B();
     ob.mb(i); /* Error, if any, would have been handled in B.mb.
23 of 43
```

# Example: to Handle or Not to Handle? (2.2) LASSONDE

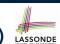

Version 1: Handle the exception in B.mb.

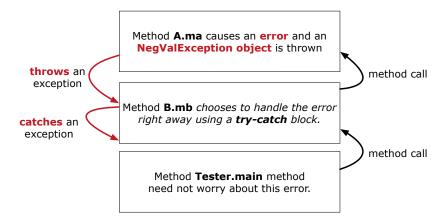

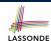

# Example: to Handle or Not to Handle? (3.1) LASSONDE

Version 2: Handle the exception in Tester.main.

```
ma(int i) throws NegValException {
    if(i < 0) { throw new NegValException("Error."); }</pre>
     else { /* Do something. */ }
   } }
  class B {
   mb(int i) throws NegValException {
    A \circ a = \mathbf{new} \ A();
    oa.ma(i);
   } }
  class Tester {
   public static void main(String[] args) {
     Scanner input = new Scanner(System.in);
     int i = input.nextInt();
     B \circ b = \mathbf{new} \ B();
     try { ob.mb(i); }
     catch (NegValException nve) { /* Do something. */ }
25 of 43
```

# Example: to Handle or Not to Handle? (3.2) LASSONDE

Version 2: Handle the exception in Tester.main.

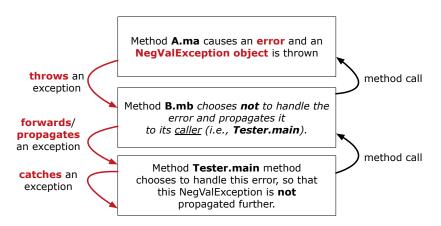

26 of 43

# Example: to Handle or Not to Handle? (4.1) LASSONDE

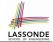

Version 3: Handle in neither of the classes.

```
class A {
    ma(int i) throws NegValException {
        if (i < 0) { throw new NegValException("Error."); }
        else { /* Do something. */ }
    }
}

class B {
    mb(int i) throws NegValException {
        A oa = new A();
        oa.ma(i);
    }
}

class Tester {
    public static void main(String[] args) throws NegValException {
        Scanner input = new Scanner(System.in);
        int i = input.nextInt();
        B ob = new B();
        ob.mb(i);
    }
}</pre>
```

27 of 43

# Example: to Handle or Not to Handle? (4.2) LASSONDE

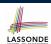

Version 3: Handle in neither of the classes.

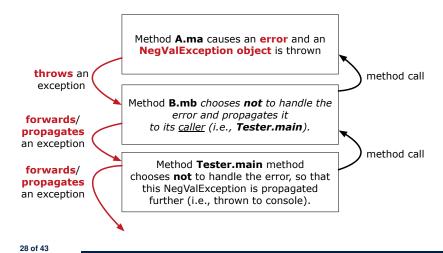

#### Stack of Method Calls

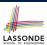

- Execution of a Java project *starts* from the *main method* of some class (e.g., CircleTester, BankApplication).
- Each line of *method call* involves the execution of that method's body implementation
  - That method's body implementation may also involve method calls, which may in turn involve more method calls, and etc.
  - It is typical that we end up with a chain of method calls!
  - We call this chain of method calls a *call stack*. For example:
    - Account.withdraw

[top of stack; latest called]

- Bank.withdrawFrom
- BankApplication.main

[bottom of stack; earliest called]

 The closer a method is to the top of the call stack, the later its call was made.

29 of 43

30 of 43

# What to Do When an Exception Is Thrown? (Liponde

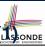

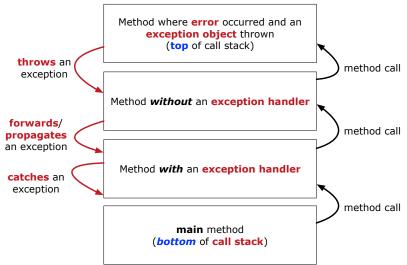

# What to Do When an Exception Is Thrown? (2) ONDE

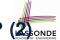

- After a method throws an exception, the runtime system searches the corresponding call stack for a method that contains a block of code to handle the exception.
  - This block of code is called an exception handler.
    - An exception handler is appropriate if the type of the exception object thrown matches the type that can be handled by the handler.
    - The exception handler chosen is said to *catch* the exception.
  - The search goes from the *top* to the *bottom* of the call stack:
    - The method in which the error occurred is searched first.
    - The exception handler is not found in the current method being searched ⇒ Search the method that calls the current method, and etc.
    - When an appropriate handler is found, the runtime system passes the exception to the handler.
  - The *runtime system* searches all the methods on the *call stack* without finding an **appropriate** *exception handler*
  - ⇒ The program terminates and the exception object is directly "thrown" to the console!

31 of 43

#### The Catch or Specify Requirement (1)

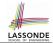

Code (e.g., a method call) that might throw certain exceptions must be enclosed by one of the two ways:

1. The "Catch" Solution: A try statement that catches and handles the exception.

```
main(...) {
  Circle c = new Circle();
  try {
    c.setRadius(-10);
  }
  catch (NegativeRaidusException e) {
    ...
  }
}
```

#### The Catch or Specify Requirement (2)

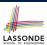

Code (e.g., a method call) that might throw certain exceptions must be enclosed by one of the two ways:

**2. The "Specify" Solution:** A method that specifies as part of its *signature* that it *can throw* the exception (without handling that exception).

```
class Bank {
  void withdraw (double amount)
     throws InvalidTransactionException {
     ...
     accounts[i].withdraw(amount);
     ...
}
```

33 of 43

#### The Catch or Specify Requirement (3)

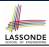

There are *three* basic categories of exceptions

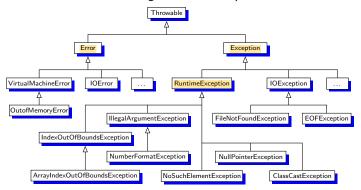

Only one category of exceptions is subject to the Catch or Specify Requirement.

# **Exception Category (1): Checked Exception**

- Checked exceptions are exceptional conditions that a well-written application should anticipate and recover from.
  - An application prompts a user for a circle radius, a deposit/withdraw amount, or the name of a file to open.
  - *Normally*, the user enters a positive number for radius/deposit, a not-too-big positive number for withdraw, and existing file to open.
  - When the user enters invalid numbers or file names,

NegativeRadiusException, InvalidTransactionException, Or FileNotFoundException is thrown.

- A well-written program will catch this exception and notify the user of the mistake.
- Checked exceptions are:
  - subject to the Catch or Specify Requirement.
  - subclasses of Exception that are not descendant classes of RuntimeException.

35 of 43

#### **Exception Category (2): Errors**

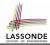

- *Errors* are exceptional conditions that are *external* to the application, and that the application usually cannot anticipate or recover from.
  - o An application successfully opens a file for input.
  - But the file cannot be read because of a hardware or system malfunction.
  - The unsuccessful read will throw java.io.IOError
- Errors are:

36 of 43

- not subject to the Catch or Specify Requirement.
- subclasses of Error

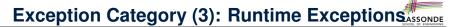

- Runtime exceptions are exceptional conditions that are internal to the application, and that the application usually cannot anticipate or recover from.
  - These usually indicate programming bugs, such as logic errors or improper use of an API.
  - e.g., NullPointerException
  - e.g., ClassCastException
  - e.g., ArrayIndexOutOfBoundException
- Runtime exceptions are:
  - o not subject to the Catch or Specify Requirement.
  - subclasses of RuntimeException
- Errors and Runtime exceptions are collectively known as unchecked exceptions.

37 of 43

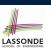

#### **Catching and Handling Exceptions**

- To construct an exception handler:
  - 1. Enclose the code that might throw an exception within a try block.
  - 2. Associate *each possible kind of exception* that might occur within the try block with a catch block.
  - 3. Append an optional finally block.

```
try { /* code that might throw exceptions */ }
catch(ExceptionType1 e) { ... }
catch(ExceptionType2 e) { ... }
...
finally { ... }
```

- When an exception is thrown from Line *i* in the *try* block:
  - Normal flow of execution is *interrupted*: the rest of txy block starting from Line i + 1 is skipped.
  - Each <code>catch</code> block performs an <code>instanceof</code> check on the thrown exception: the first matched <code>catch</code> block is executed.
- $\circ$  The  ${\it finally}$  block is always executed after the matched <code>catch</code>  $_{\rm 38~of~43}block$  is executed.

# Examples (3)

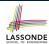

```
double r = \ldots;
double a = ...;
try{
 Bank b = new Bank();
 b.addAccount (new Account (34));
 b.deposit(34, a)
 Circle c = new Circle():
 c.setRadius(r);
 System.out.println(r.getArea());
catch(NegativeRadiusException e) {
 System.out.println(r + " is not a valid radius value.");
 e.printStackTrace();
catch(InvalidTransactionException e) {
 System.out.println(r + " is not a valid transaction value.");
 e.printStackTrace();
catch(Exception e) { /* any other kinds of exceptions */
 e.printStackTrace();
39 of 43
```

#### **Examples (4): Problem?**

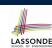

```
double r = \ldots; double a = \ldots;
trv{
 Bank b = new Bank();
 b.addAccount (new Account (34));
 b.deposit(34, 100);
 b.withdraw(34, a);
 Circle c = new Circle();
 c.setRadius(r);
 System.out.println(r.getArea());
/* Every exception object is a descendant of Exception. */
catch(Exception e) {
 e.printStackTrace();
catch(NegativeRadiusException e) { /* Problem: Not reachable! */
 System.out.println(r + " is not a valid radius value.");
 e.printStackTrace();
catch(InvalidTransactionException e) { /* Problem: Not reachable!
 System.out.println(r + " is not a valid transaction value.");
40 of AsintStackTrace();
```

#### Index (1)

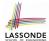

Caller vs. Callee

Why Exceptions? (1.1)

Why Exceptions? (1.2)

Why Exceptions? (2.1)

Why Exceptions? (2.2)

Why Exceptions? (2.3)

What is an Exception?

**Exceptions in Java (1.1)** 

**Exceptions in Java (1.2)** 

**Exceptions in Java (1.3)** 

**Exceptions in Java (1.4.1)** 

Exceptions in Java (1.4.2)

Exceptions in Java (2.1)

Exceptions in Java (2.2)

#### Index (2)

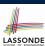

**Exceptions in Java (2.3)** 

**Exceptions in Java (2.4)** 

Examples (1)

Example (2.1)

Example (2.2)

**Example: to Handle or Not to Handle? (1.1)** 

**Example: to Handle or Not to Handle? (1.2)** 

**Example: to Handle or Not to Handle? (2.1)** 

**Example: to Handle or Not to Handle? (2.2)** 

**Example: to Handle or Not to Handle? (3.1)** 

**Example: to Handle or Not to Handle? (3.2)** 

**Example: to Handle or Not to Handle? (4.1)** 

**Example: to Handle or Not to Handle? (4.2)** 

Stack of Method Calls

#### Index (3)

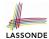

What to Do When an Exception Is Thrown? (1)

What to Do When an Exception Is Thrown? (2)

**The Catch or Specify Requirement (1)** 

The Catch or Specify Requirement (2)

The Catch or Specify Requirement (3)

**Exception Category (1): Checked Exceptions** 

**Exception Category (2): Errors** 

**Exception Category (3): Runtime Exceptions** 

**Catching and Handling Exceptions** 

Examples (3)

Examples (4): Problem?